# Третий курс, осенний семестр 2017/18 Конспект лекций по алгоритмам

Собрано 16 сентября 2017 г. в 21:07

## Содержание

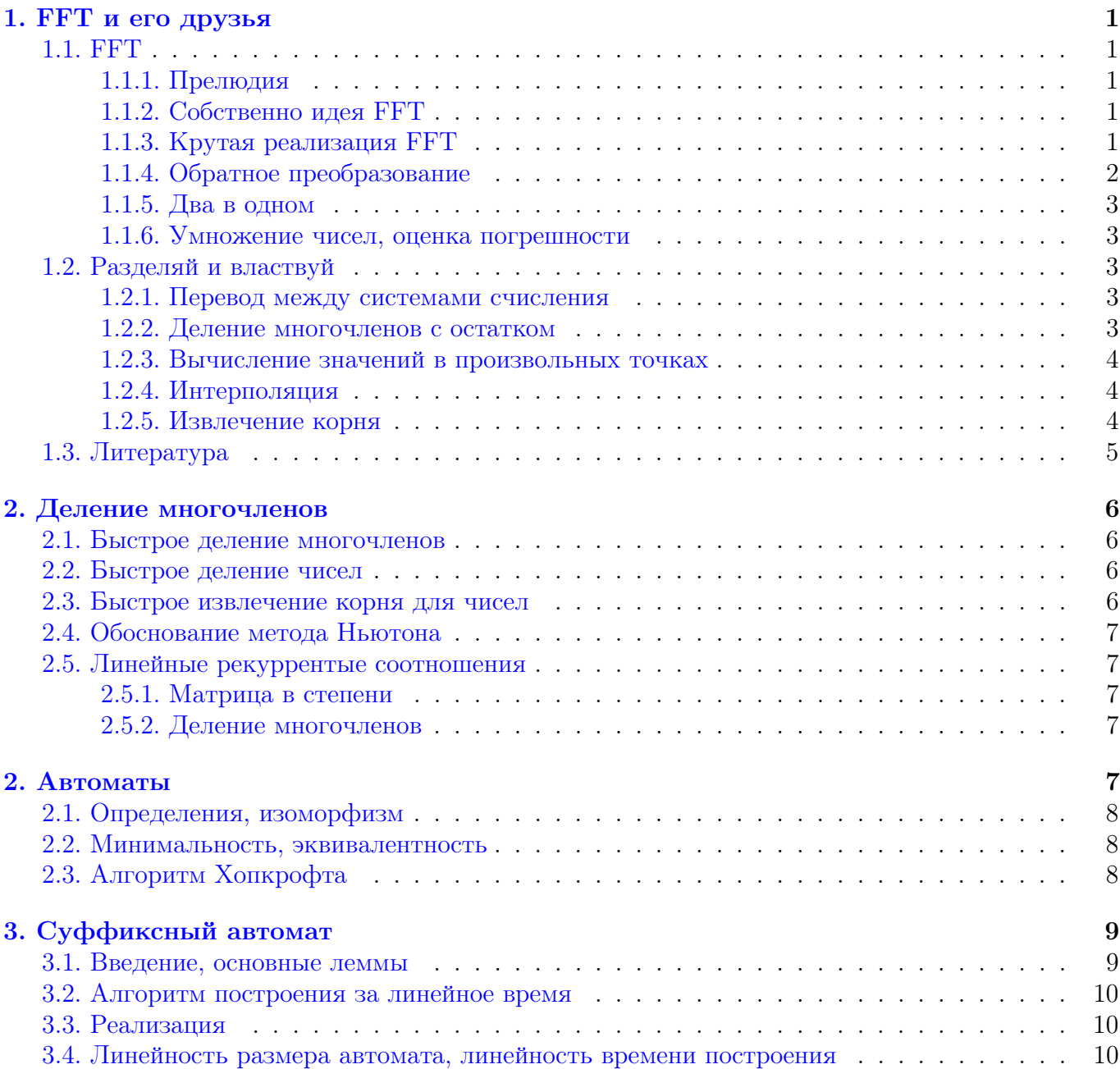

### Лекция #1: FFT и его друзья

5 сентября

### <span id="page-1-1"></span><span id="page-1-0"></span>1.1. FFT

### <span id="page-1-2"></span> $1.1.1.$  Прелюдия

Пусть есть многочлены  $A(x) = \sum a_i x^i$  и  $B(x) = \sum b_i x^i$ . Посчитаем их значения в точках  $x_1, x_2, ..., x_n$ :  $A(x_i) = fa_i, B(x_i) = fb_i$ . Значения  $C(x) = A(x)B(x)$  в точках  $x_i$  можно получить за линейное время:

$$
fc_i = C(x_i) = A(x_i)B(x_i) = fa_ifb_i
$$

Схема быстрого умножения многочленов:

$$
a_i, b_i \stackrel{\mathcal{O}(n \log n)}{\longrightarrow} fa_i, f b_i \stackrel{\mathcal{O}(n)}{\longrightarrow} fc_i = fa_i f b_i \stackrel{\mathcal{O}(n \log n)}{\longrightarrow} c_i
$$

Осталось подобрать правильные точки  $x_i$ .

FFT расшифровывается Fast Fourier Transform и за  $\mathcal{O}(n \log n)$  вычисляет значения многочлена в точках $w_j = e^{\frac{2\pi ij}{n}}$ для  $n = 2^k$  (то есть, только для степеней двойки).

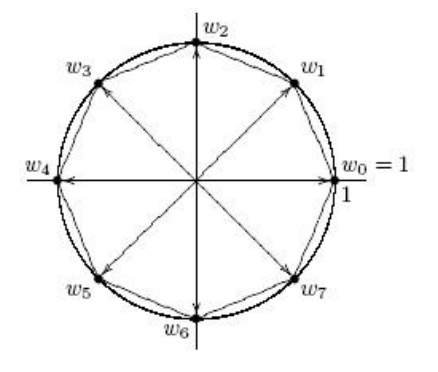

### <span id="page-1-3"></span>1.1.2. Собственно идея FFT

 $A(x) = \sum a_i x^i = (a_0 + x^2 a_2 + x^4 a_4 + ...)$ <br> $+ x(a_1x + a_3x^3 + a_5x^5 + ...) = B(x^2) + xC(x^2) - 66$ означили все чётные коэффициенты  $A$  многочленом  $B$ , а нечётные соответственно  $C$ .

Заметим, что если все  $w_j^2 = w_{n/2+i}^2$ , поэтому многочлены B и C нужно считать уже не в n, а в  $\frac{n}{2}$  точках. Итого алгоритм:

```
def FFT(a):
1
\overline{2}n = len(a)\sqrt{3}if n == 1: return a[0] # посчитать значение A(x) = a[0] в точке 1
\overline{4}a ---> b, c
\overline{5}b, c = FFT(b), FFT(c)\,6w = exp(2 * pi * i/n)\!\!7for i=0..n-1: a[i] = b[i \ (n/2)] + w^i * c[i \ (n/2)]8
     return a
```
<span id="page-1-4"></span>Время работы  $T(n) = 2T(n/2) + \mathcal{O}(n) = \mathcal{O}(n \log n)$ .

### 1.1.3. Крутая реализация FFT

Чтобы преобразование работало быстро, нужно заранее предподсчитать все  $w_i = e^{-n}$ . Заметим, что  $b$  и  $c$  можно хранить прямо в массиве  $a$ . Тогда получается, что на прямом ходу рекурсии мы просто переставляем местами элементы a, а уже на обратном делаем какие-то полезные действия. Число  $a_i$  перейдёт на позицию  $a_{r(i)}$ , где  $rev(i)$  – перевёрнутая битовая запись *i*. Кстати,  $rev(i)$  мы уже умеем считать динамикой для всех *i*.

При реализации на C++ можно использовать стандартные комплексные числа complex<double>.

```
1 const int K = 20, N = 1 << K;
\overline{2}complex<double> root [N];
3 | int rev[N];\overline{4}void init () \{5
     for (int j = 0; j < N; j^{++}) {
\,6root [j] = \exp(2\pi * i * j/N); // \cos(2\pi j/N), \sin(2\pi j/N)\,7rev[j] = rev[j >> 1] + ((j & 1) << (K - 1));
8
     \mathcal{F}9<sup>°</sup>|}
```
Теперь, корни из 1 степени *k* хранятся в **root** [j\*N/k],  $j \in [0, k)$ . Доступ к памяти при этом не последовательный, проблемы с кешом. Чтобы корни, мы  $2N$  раз вычисляли тригонометрические функции. Можно лучше (версия #2):

```
for (int k = 1; k < N; k \neq 2) {
\mathbf{1}\overline{2}num tmp = \exp(\pi/k);
3
        root[k] = \{1, 0\}; // в root[k..2k) хранятся первые к корней степени 2k
\overline{4}for (int i = 1; i < k; i++)\bf 5root[k + i] = (i \& 1) ? root[(k + i) \rightarrow 1] * tmp : root[(k + i) \rightarrow 1];6
     }
```
Теперь код собственно преобразования Фурье может выглядеть так:

```
\mathbf{1}void FFT(a, fa) { // a --> fa
\overline{2}for (int i = 0; i < N; i++)\sqrt{3}fa[rev[i]] = a[i];for (int k = 1; k < N; k \neq 2) // уже посчитаны FFT от кусков длины k
 \overline{4}\bf 5for (int i = 0; i < N; i += 2 * k) // [i..i+k) [i+k..i+2k) --> [i..i+2k)
\,6\,for (int j = 0; j < k; j++) { // оптимально написанный стандартный цикл FFT
\overline{7}num tmp = root[k + j] * fa[i + j + k]; // stopaA bepcnA root[]8
             fa[i + j + k] = fa[i + j] - tmp;9
             fa[i + j] = fa[i + j] + tmp;\mathcal{F}10\,11
  \vert }
```
### <span id="page-2-0"></span>1.1.4. Обратное преобразование

Теперь имея при  $w = e^{2\pi i/n}$ .  $fa_0 = a_0 + a_1 + a_2 + a_3 + \dots$  $fa_1 = a_0 + a_1w + a_2w^2 + a_3w^3 + \dots$  $fa_2 = a_0 + a_1w^2 + a_2w^4 + a_3w^3 + \dots$  $\ddotsc$ 

Нам нужно научиться восстанавливать коэффициенты  $a_0, a_1, a_2, \ldots$ Заметим, что  $\forall j \neq 0$   $\sum k = 0^{n-1} w^{jk} = 0$  (сумма геометрической прогрессии). И напротив при  $j = 0$  получаем  $\sum k = 0^{n-1} w^{jk} = n$ .

Поэтому  $fa_0 + fa_1 + fa_2 + \cdots = a_0 n + a_1 \sum_k w^k + a_2 \sum_k w^{2k} + \cdots = a_0 n$ <br>Аналогично  $fa_0 + fa_1 w^{-1} + fa_2 w^{-2} + \cdots = \sum_k a_0 w^{-k} + a_1 n + a_2 \sum_k w^k + \cdots = a_1 n$ И в общем случае  $\sum_{k} f a_{k} w^{-jk} = a_{j} n$ .

Заметим, что это ровно значение многочлена с коэффициентами  $fa_k$  в точке  $w^{-j}$ .

Глава #1. 5 сентября.

Осталось заметить, что множества чисел  $\{w_i|j=0..n-1\}$  и  $\{w_{-i}|j=0..n-1\}$  совпадают  $\Rightarrow$ 

```
void FFT\_inverse(fa, a) { // fa -->} f\sqrt{2}FFT(a, fa)\overline{3}reverse(fa + 1, fa + N) // w^j <--> w^{\frown}{-j}
\overline{4}for (int i = 0; i < N; i++) fa[i] /= N;
5|
```
### <span id="page-3-0"></span>1.1.5. Два в одном

 $\mathbf{1}$ 

Часто коэффициенты многочленов – вещественные числа.

Если у нас есть многочлены  $A(x), B(x) \in \mathbb{R}[x]$ , возьмём числа  $c_i = a_i + ib_i$  и посчитаем  $fc = FFT(c)$ . Тогда по  $fc$  за  $\mathcal{O}(n)$  можно легко восстановить  $fa$  и  $fb$ .

Для этого вспомним про сопряжения комплексных чисел:  $\overline{x+iy}=x-iy, \overline{a\cdot b}=\overline{a}\cdot\overline{b}, w^{\overline{n}-j}=w^{-j}=\overline{w^j}\Rightarrow\overline{fc_{n-j}}=\overline{C(w^{n-j})}=\overline{C}(w^j)\Rightarrow$  $fc_i + \overline{fc_{n-i}} = 2A(w^j) = 2fa_i$ . Аналогично  $fc_i - \overline{fc_{n-i}} = 2B(w^j) = 2fb_i$ .

<span id="page-3-1"></span>Итого для умножения двух многочленов можно использовать не 3 преобразования Фурье, а 2.

#### 1.1.6. Умножение чисел, оценка погрешности

Число длины *n*. в системе счисления 10 можно за  $\mathcal{O}(n)$  представить как число в системе счисления  $10^k$ , а его как многочлен длины  $n/k$ . Умножения многочленов такой длины будет работать за  $\frac{n}{k}$  log  $\frac{n}{k}$ . Отсюда возникает вопрос, какое максимальное k можно использовать? Коэффициенты многочлена-произведения будут целыми числами до  $(10^k)^2 \frac{n}{k}$ . Чтобы типе double целое число хранилось с погрешностью меньше 0.5 (тогда мы его сможем правильно округлить к целому), оно должно быть не более  $10^{15}$ . Получаем при  $n \leq 10^6$ , что  $(10^k)^2 10^6 / k \leq 10^{15} \Rightarrow k \leq 4$ . Аналогично для типа long double имеем  $(10^k)^2 10^6/k \leq 10^{18} \Rightarrow k \leq 6$ . Это оценка сверху, предполагающая, что само FFT погрешность не накапливает... на самом деле эта оценка очень близка к точной.

### <span id="page-3-2"></span>1.2. Разделяй и властвуй

### <span id="page-3-3"></span>1.2.1. Перевод между системами счисления

Чтобы перевести число X длины  $n = 2^k$  в системе счисления с основанием а в систему счисления с основанием *b*, разобьём X на  $n/2$  старших цифр –  $X_0$  и  $n/2$  младших цифр –  $X_1$ . Тогда  $F(X) = F(X_0)F(a^{n/2}) + F(X_1)$ , где  $F(X)$  – число X в системе счисления b, а умножения и сложения выполняются в системе счисления b. Сложение =  $\mathcal{O}(n)$ , умножение =  $\mathcal{O}(n \log n)$ . Предподсчёт  $F(a^1), F(a^2), F(a^4), F(a^8), \ldots, F(a^n)$  займёт  $\left(\sum_k \mathcal{O}(2^k k)\right) = \mathcal{O}(n \log n)$  времени.

Два рекурсивных вызова от задач размера  $n/2$ , итого  $T(n) = 2T(n/2) + \mathcal{O}(n \log n) = \mathcal{O}(n \log^2 n)$ .

### <span id="page-3-4"></span>1.2.2. Деление многочленов с остатком

Задача: даны  $A(x), B(x) \in \mathbb{R}[x]$ , найти  $Q(x), R(x)$ : deg  $R <$ deg  $B \wedge A(x) = B(x)Q(x) + R(x)$ . Зная Q мы легко найдём R, как  $A(x) - B(x)Q(x)$  за  $\mathcal{O}(n \log n)$ . Сосредоточимся на поиске Q. Пусть deg  $A = \deg B = n$ , тогда  $Q(x) = \frac{a_n}{b_n}$ . То есть,  $Q(x)$  можно найти за  $\mathcal{O}(1)$ . Из этого мы делаем вывод, что  $Q$  зависит не обязательно от всех коэффициентов  $A$  и  $B$ .

<u>Lm</u> 1.2.1. deg A = m, deg B = n  $\Rightarrow$  deg Q = m − n, и Q зависит только от m-n+1 коэффициентов А и  $m-n+1$  коэффициентов В.

Доказательство. У А и  $Z = B \cdot Q$  должны совпадать  $m-n+1$  старший коэффициент (deg  $R <$  $n$ ). В этом сравнении участвуют только  $m-n+1$  старших коэффициентов А. При домножение  $B$  на  $x^{\deg Q}$ , сравнятся как раз  $m-n+1$  старших коэффициентов  $A$  и  $B$ . При домножении  $B$ на меньшие степени x, в сравнении будут участвовать лишь какие-то первые из этих  $m-n+1$ коэффициентов. ш

Теперь будем решать задачу: даны *n* старших коэффициентов A и B, найти такой C из n коэффициентов, что у A и BC совпадает п старших коэффициентов. Давайте считать, что младшие коэффициенты лежат в первых ячейках массива.

```
void Div( int n, int *A, int *B)
  C = Div(n/2, A + n/2, B + n/2) // нашли старших n/2 коэффициентов ответа
  A' = Subtract (n, A, n + n/2 - 1, Multiply(C, B))D = Div(n/2, A', B + n/2) // сейчас А' состоит из n/2 не нулей и n/2 нулей
  return concatenate (D, C) // склеили массивы коэффициентов
```
Здесь Subtract – хитрая функция. Она знает длины многочленов, которые ей передали, и сдвигает вычитаемый многочлен так, чтобы старшие коэффициенты совместились.

### <span id="page-4-0"></span>1.2.3. Вычисление значений в произвольных точках

Дан многочлен  $A(x)$ ,  $\deg A = n$  и точки  $x_1, x_2, \ldots x_n$ . Мы хотим найти  $A(x_1), A(x_2), \ldots A(x_n)$ . Заметим, что  $A(x_i) = (A(x) \mod \prod_{j=1..n} (x-x_j))(x_i)$ . За  $\mathcal{O}(1)$  делений с остатком можно разделить задачу на две независимых: посчитать значения  $B(x) = (A(x) \text{ mod } \prod_{i=1..n/2} (x - x_i))$  в точках  $x_1, \ldots, x_{n/2}$  и посчитать значения  $C(x) = (A(x) \mod \prod_{i=n/2+1,n}(x-x_i))$  в точках  $x_{n/2+1}, \ldots, x_n$ . Hroro  $T(n) = 2T(n/2) + \mathcal{O}(\text{div}(n)) = \mathcal{O}(\text{div}(n) \log n).$ 

### <span id="page-4-1"></span>1.2.4. Интерполяция

1  $\boldsymbol{2}$ 

 $\sqrt{3}$ 

 $\overline{\mathbf{4}}$ 5

> Даны пары  $(x_1, y_1), (x_2, y_2), \ldots, (x_n, y_n)$ . Задача – найти многочлен А степени  $n-1$ ,  $\forall i$  дающий в точке  $x_i$  значение  $y_i$ . Будем решать задачу интерполяции по Ньютону методом разделяй и властвуй. Сперва найдём интерполяционный многочлен  $B$  для  $(x_1, y_1), (x_2, y_2), \ldots, (x_{n/2}, y_{n/2}).$  $A = B + C \cdot \prod_{i=1..n/2}(x - x_i) = B + C \cdot D$ . Чтобы у A были правильные значения в точках  $x_{n/2+1},\ldots,x_n$ , вычислим значения В и D в точках  $x_{n/2+1},\ldots,x_n-b_j$  и  $d_j$ , и возьмём C, как интерполяционный многочлен от точек  $(x_i, -b_i/d_i)$  при  $j = n/2+1..n$ . Время работы  $T(n) = 2T(n/2) + 2O(\text{calcValue}(n/2)) = O(\text{calcValue}(n) \log n)$ .

### <span id="page-4-2"></span>1.2.5. Извлечение корня

Дан многочлен  $A(x)$ : deg  $A \equiv 0 \mod 2$ . Задача – найти  $R(x)$ : deg $(A - R^2)$  минимальна. Пусть мы уже нашли старшие  $k$  коэффициентов  $R$ , обозначим их  $R_k$ . Найдём  $2k$  коэфф-тов:  $R_{2k} = R_k x^k + X, R_{2k}^2 = R_k^2 x^{2k} + 2R_k X \cdot x^k + X^2$ . Правильно подобрав X, мы можем "обнулить" к коэффициентов  $A - R_{2k}^2$ , для этого возьмём  $X = (A - R_k^2 x^{2k})/(2R_k)$ . В этом частном нам интересны только  $k$  старших коэффициентов, поэтому переход от  $R_k$  к  $R_{2k}$  происходит за  $\mathcal{O}(\text{mul}(k) + \text{div}(k))$ . Итого суммарное время на извлечение корня –  $\mathcal{O}(\text{div}(n))$ .

### <span id="page-5-0"></span>1.3. Литература

- 1. [Слайды от sankowski](http://www.dis.uniroma1.it/~sankowski/lecture4.pdf) по FFT и всем идеям разделяй и властвуй.
- 2. [e-maxx](http://e-maxx.ru/algo/fft_multiply) про FFT и оптимизации к нему.
- 3. [Задачи с codeforces](http://codeforces.com/problemset/tags/fft) на тему FFT.
- 4. [Краткий конспект](https://vk.com/mindbun?z=photo-28114121_456239019%2Falbum-28114121_00%2Frev) похожих идей в vk.

### Лекция #2: Деление многочленов

12 сентября

### <span id="page-6-1"></span><span id="page-6-0"></span>2.1. Быстрое деление многочленов

Цель – научиться делить многочлены за  $\mathcal{O}(n \log n)$ .

Очень хочется считать частное многочленов  $A(x)/B(x)$ , как  $A(x)B^{-1}(x)$ . К сожалению, у многочленов нет обратных. Зато обратные есть у рядов, научимся сперва искать их.

#### • Обращение ряда

Задача. Дан ряд  $A \in [[\mathbb{R}]], a_0 \neq 0$ . Найти ряд  $B: A(x)B(x) = 1 + x^n C(x)$ . Можно это сделать за  $\mathcal{O}(n^2)$ :  $b_0 = 1/a_0$  $b_1 = -(a_1b_0)/a_0$  $b_2 = -(a_2b_0 + a_1b_1)/a_0$  $\cdots$ A можно за  $\mathcal{O}(n \log n)$ . Для этого достаточно, зная  $B_k(x)$ :  $A(x)B_k(x) = 1 + x^k C_k(x)$ , научиться за  $\mathcal{O}(k \log k)$  вычислять  $B_{2k}(x)$ :  $A(x)B_{2k}(x) = 1 + x^{2k}C_{2k}(x)$ .  $B_{2k} = B_k + x^k Z \Rightarrow A \cdot B_{2k} = 1 + x^k C_k + x^k A \cdot Z = 1 + x^k (C_k - A \cdot Z).$ Выберем  $Z = B_k \cdot C_k \Rightarrow C_k - A \cdot Z = C_k - (1 + x^k C_k)C_k = x^k C_{2k}$ .

Итого  $B_{2k} = B_k + B_k(1 - A \cdot B_k) = B_k(2 - A \cdot B_k)$ . Вычисляется за 2 умножения  $= \mathcal{O}(k \log k)$ . Конечно, мы обрежем  $B_{2k}$ , оставив лишь  $2k$  первых членов.

### • Деление многочленов

Теперь, когда мы умеем обращать ряды, как это применить к делению многочленов? Делим  $A(x)$  степени m на  $B(x)$  степени n. Перевёрнутый многочлен обозначим  $A<sup>r</sup>(x)$ . Заметим, что  $(PQ)^r = P^r Q^r$ . Поделим A на B с остатком:  $A = BQ + R$ . Заметим, что у A и BQ совпадают  $(m+1) - n$  старших коэффициентов  $\Rightarrow$  $A^r - B^r Q^r \equiv 0 \mod x^{m+1-n}$ Обозначим первые  $m + 1 - n$  членов обратного ряда  $(B<sup>r</sup>)<sup>-1</sup>$ , как *D*.

Возьмём  $Q^r = D \cdot A^r \Rightarrow B^r Q^r = (B^r D) A^r = (1 + x^{m+1-n} C) A^r \equiv A^r \mod x^{m+1-n}$ 

### <span id="page-6-2"></span>2.2. Быстрое деление чисел

Для нахождение частного чисел, достаточно научиться с большой точностью считать обратно. Рассмотрим метод Ньютона поиска корня функции  $f(x)$ :

 $x_0 = \text{достаточно точное приближение корня}$ 

 $x_{i+1} = x_i - \frac{f(x_i)}{f'(x_i)}$ 

Решим с помощью него уравнение  $f(x) = x^{-1} - a = 0$ .

 $x_0 = 0$ братное к старшей цифре  $a$ 

$$
x_{i+1} = x_i - \left(\frac{1}{x_i} - a\right) / \left(-\frac{1}{x_i^2}\right) = x_i + (x_i - a \cdot x_i^2) = x_i(2 - ax_i).
$$

Любопытно, что очень похожую формулу мы видели при обращении формального ряда...

Утверждение: каждый шаг метода Ньютона удваивает число точных знаков  $x$ .

<span id="page-6-3"></span>Итого, имея  $x_i$  с k точными знаками, мы научились за  $\mathcal{O}(k \log k)$  получать  $x_{i+1}$  с 2k точными знаками. Суммарное время получения *n* точных знаков  $-\mathcal{O}(n \log n)$ .

### 2.3. Быстрое извлечение корня для чисел

Продолжаем пользоваться методом Ньютона.  $x_{i+1} = \frac{1}{2}$  $\frac{1}{2}(x_i + \frac{a}{x_i})$  $\frac{a}{x_i}$ 

### <span id="page-7-0"></span>2.4. Обоснование метода Ньютона

Цель: доказать, что каждый шаг удваивает число точных знаков  $x$ .

Сдалем замену переменных, чтобы было верно  $f(0) = 0 \Rightarrow$  корень, который мы ищем, - 0. Сейчас находимся в точке  $x_i$ . По Тейлору  $f(0) = f(x_i) - x_i f'(x_i) + x_i^2 f''(\alpha) \ (\alpha \in [0..x_i]).$ Сейчас находимся в точке  $x_i$ . По тейлору  $f(0) = f(x_i) - x_i f(x_i) + x_i$ <br>Получаем  $\frac{f(x_i)}{f'(x_i)} = x_i + x_i^2 \frac{f''(\alpha)}{f'(x_i)}$ . Передаём Ньютону  $x_{i+1} = x_i - \frac{f(x_i)}{f'(x_i)} =$  $f''(\alpha)$  $\frac{f''(\alpha)}{f'(x_i)}$ . Передаём Ньютону  $x_{i+1} = x_i - \frac{f(x_i)}{f'(x_i)}$  $\frac{f(x_i)}{f'(x_i)} = x_i - x_i - x_i^2$  $f''(\alpha)$  $\frac{f''(\alpha)}{f'(x_i)}$ . Величина  $\frac{f''(\alpha)}{f'(x)}$  $\frac{f''(\alpha)}{f'(x_i)}$  ограничена сверху константой  $C.$ Получаем, что если  $x_i \leqslant 2^{-n}$ , то  $x_{i+1} \leqslant 2^{-2n + \log C}$ . То есть, число верных знаков почти удваивается.

### <span id="page-7-1"></span>2.5. Линейные рекуррентые соотношения

# <span id="page-7-2"></span>2.5.1. Матрица в степени

<span id="page-7-3"></span>TODO

### 2.5.2. Деление многочленов TODO

## Лекция #2: Автоматы

12 сентября

2.1. Определения, изоморфизм TODO

2.2. Минимальность, эквивалентность TODO

2.3. Алгоритм Хопкрофта

TODO

### Лекция #3: Суффиксный автомат

19 сентября

#### <span id="page-9-1"></span><span id="page-9-0"></span>3.1. Введение, основные леммы

**Def 3.1.1.** Суффиксный автомат (суффавтомат) строки s,  $SA(s)$  – min по числу вершин  $A$ КА А:

 $L(A) = \{cy\phi\phi u \kappa c u \}$ 

**Def 3.1.2.**  $R_s(u)$  – правый контекст строки и относительно строки s.

 $R_s(u) = \{x \mid ux - cy\phi\phi u \le s\}$ 

Пример:  $s = abacababa \Rightarrow R_s(ba) = \{cababa, ba, \epsilon\}$ 

Мы будем рассматривать правые контексты только от подстрок  $s \Rightarrow R_s(v) \neq \emptyset$ .

**Def 3.1.3.**  $V_A = \{u \mid R_s(u) = A\}$  – все строки с правым контекстом А.

Замечание 3.1.4. Каждому классу  $V_A$  соответствует ровно одна вершина суффавтомата.

Следствие 3.1.5. Каждому правому контексту A соответствует ровно одна вершина суффавтомата. В дальнейшем мы будем отождествлять правые контексты и вершины автомата.  $V_A$  – множество строк, заканчивающихся в вершине автомата  $A$ .

**Def 3.1.6.**  $A(w)$  – вершина автомата:  $w \in V_A$  (вершина по строке).

Следствие 3.1.7. Рёбра между вершинами проводятся однозначно:  $(\exists x, c: x \in V_A, xc \in V_B) \Leftrightarrow$  (между вершинами A и B есть ребро по символу "c").

**Lm 3.1.8.**  $R_s(v) = R_s(u), |v| \leq |u| \Rightarrow v - cy\phi$ фикс  $u$ .

<u>Lm</u> 3.1.9.  $v$  – суффикс  $u$  ⇒  $R_s(u)$  ⊆  $R_s(v)$  (у суффикса правый контекст шире).

Следствие 3.1.10.  $\forall$  строки  $w$  несколько самых больших суффиксов  $w$  имеют такой же, как  $w$ , правый контекст, затем идёт суффикс со строго меньшим правым контекстом.

**Def 3.1.11.** str[A] (строка вершины A) – максимальная по длине строка из  $V_A$ .

Def 3.1.12. len[A]  $(\partial \text{A} u \text{A} a) = |\text{str}[A]|$ .

**Def 3.1.13.** suf[A] (суффиксная ссылка A) – вершина автомата, соответствующая самому длинному суффиксу  $str[A]$  с отличным от A правым контекстом.

Замечание 3.1.14. suf[A] корректно определена iff len[A]  $\neq 0$ .

**Lm 3.1.15.** Для суффавтомата строки  $s$  терминальными являются вершины  $A(s)$ , suf $[A(s)]$ , suf[suf $[A(s)]$ ], ...

 $\underline{\mathrm{Lm}}$  3.1.16.  $\min_{w \in V_A} |w| = \texttt{len}[\texttt{surf}\texttt{[A]}] + 1$ 

### <span id="page-10-0"></span>3.2. Алгоритм построения за линейное время

Алгоритм будет онлайн наращивать строку . Начинаем с пустой строки . Осталось научиться, дописывая к *s* символ *a*, от  $SA(s)$  переходить к  $SA(sa)$ .

Будем в каждый момент времени поддерживать:

(a) start –  $A(\epsilon)$  (стартовая вершина)

(b) last –  $A(s)$  (последняя вершина)

(c) suf[A] – для каждой вершины автомата суффиксную ссылку (суффссылку)

(d) len[A] – для каждой вершины автомата максимальную длину строки

(e)  $next[A, c]$  – рёбра автомата

База:  $s = \epsilon$ , start = last = 1.

Для того, чтобы понять, как меняется автомат, нужно понять, как меняются его вершины – правые контексты. Переход:  $s \to sa \Rightarrow R_s(v) = \{z_1, \ldots, z_k\} \to R_{sa}(v) = \{z_1a, \ldots, z_ka\}$  +?  $\epsilon$ .

**Lm 3.2.1.** ( $\epsilon \in R_{sa} v$ ) ⇔ ( $v$  – суффикс sa).

#### <span id="page-10-1"></span>TODO

3.3. Реализация TODO

<span id="page-10-2"></span>3.4. Линейность размера автомата, линейность времени построения TODO